## Package 'corehunter'

April 16, 2018

<span id="page-0-0"></span>Title Multi-Purpose Core Subset Selection

Version 3.2.1

Date 2018-04-16

Description Core Hunter is a tool to sample diverse, representative subsets from large germplasm collections, with minimum redundancy. Such so-called core collections have applications in plant breeding and genetic resource management in general. Core Hunter can construct cores based on genetic marker data, phenotypic traits or precomputed distance matrices, optimizing one of many provided evaluation measures depending on the precise purpose of the core (e.g. high diversity, representativeness, or allelic richness). In addition, multiple measures can be simultaneously optimized as part of a weighted index to bring the different perspectives closer together. The Core Hunter library is implemented in Java 8 as an open source project (see <http://www.corehunter.org>).

**Depends** R ( $>= 3.2.3$ ), rJava ( $>= 0.9-8$ )

**Imports** naturalsort  $(>= 0.1.2)$ , methods

SystemRequirements Java JRE 8 or higher

License MIT + file LICENSE

LazyData true

RoxygenNote 6.0.1

Suggests testthat, mockr, StatMatch

Encoding UTF-8

NeedsCompilation no

Author Herman De Beukelaer [aut, cre], Guy Davenport [aut], Veerle Fack [ths]

Maintainer Herman De Beukelaer <herman.debeukelaer@gmail.com>

Repository CRAN

Date/Publication 2018-04-16 19:17:55 UTC

### <span id="page-1-0"></span>R topics documented:

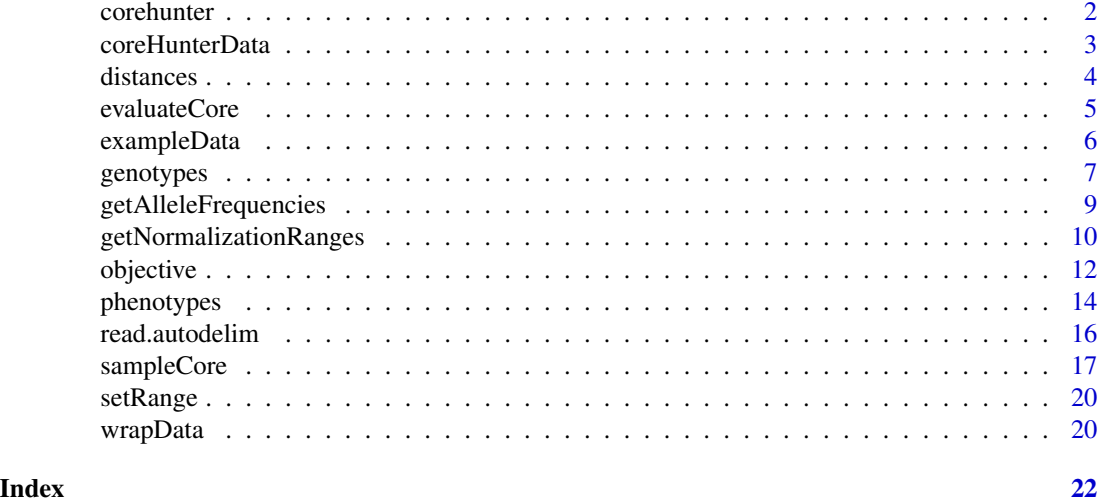

corehunter *Core Hunter 3*

#### Description

Core Hunter is a tool to sample diverse, representative subsets from large germplasm collections, with minimum redundancy. Such so-called core collections have applications in plant breeding and genetic resource management in general. Core Hunter can construct cores based on genetic marker data, phenotypic traits or precomputed distance matrices, optimizing one of many provided evaluation measures depending on the precise purpose of the core (e.g. maximum diversity, representativeness, or allelic richness). In addition, multiple measures can be simultaneously optimized as part of a weighted index to bring the different perspectives closer together. The Core Hunter library is implemented in Java 8 as an open source project (see <http://www.corehunter.org>).

#### See Also

[coreHunterData](#page-2-1), [genotypes](#page-6-1), [phenotypes](#page-13-1), [distances](#page-3-1), [sampleCore](#page-16-1), [evaluateCore](#page-4-1), [objective](#page-11-1)

#### Examples

```
## Not run:
# sample core based on genetic marker data (default format)
geno.file <- system.file("extdata", "genotypes.csv", package = "corehunter")
geno <- genotypes(file = geno.file, format = "default")
core <- sampleCore(geno)
# sample core based on genetic marker data (biparental format)
geno.file <- system.file("extdata", "genotypes-biparental.csv", package = "corehunter")
geno <- genotypes(file = geno.file, format = "biparental")
core <- sampleCore(geno)
```

```
# sample core based on genetic marker data (frequency format)
geno.file <- system.file("extdata", "genotypes-frequency.csv", package = "corehunter")
geno <- genotypes(file = geno.file, format = "frequency")
core <- sampleCore(geno)
# sample core based on phenotypic traits
pheno.file <- system.file("extdata", "phenotypes.csv", package = "corehunter")
pheno <- phenotypes(file = pheno.file)
core <- sampleCore(pheno)
# sample core based on precomputed distance matrix
dist.file <- system.file("extdata", "distances.csv", package = "corehunter")
dist <- distances(file = dist.file)
core <- sampleCore(dist)
# sample core from genotypes with custom objective (allelic richness)
core <- sampleCore(geno, obj = objective("HE"))
# sample core from genotypes with custom size and objective (representativeness)
core <- sampleCore(geno, obj = objective("AN", "MR"), size = 0.1)
# sample core from genotypes with custom size and stop condition
core <- sampleCore(geno, size = 0.1, impr.time = 2)
# sample core based on both genotypes and phenotypes
geno.pheno <- coreHunterData(geno, pheno)
core <- sampleCore(geno.pheno)
## End(Not run)
```
<span id="page-2-1"></span>coreHunterData *Initialize Core Hunter data.*

#### Description

The data may contain genotypes, phenotypes and/or a precomputed distance matrix. All provided data should describe the same individuals which is verified by comparing the item ids and names.

#### Usage

coreHunterData(genotypes, phenotypes, distances)

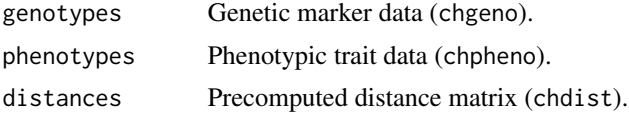

#### <span id="page-3-0"></span>4 distances

#### Value

Core Hunter data (chdata) with elements

geno Genotype data of class chgeno if included.

pheno Phenotype data of class chpheno if included.

dist Distance data of class chdist if included.

size Number of individuals in the dataset.

ids Unique item identifiers.

names Item names. Names of individuals to which no explicit name has been assigned are equal to the unique ids.

java Java version of the data object.

Core Hunter data of class chdata.

#### See Also

[genotypes](#page-6-1), [phenotypes](#page-13-1), [distances](#page-3-1)

#### Examples

```
geno.file <- system.file("extdata", "genotypes.csv", package = "corehunter")
pheno.file <- system.file("extdata", "phenotypes.csv", package = "corehunter")
dist.file <- system.file("extdata", "distances.csv", package = "corehunter")
my.data <- coreHunterData(
  genotypes(file = geno.file, format = "default"),
  phenotypes(file = pheno.file),
  distances(file = dist.file)
\mathcal{L}
```
<span id="page-3-1"></span>distances *Create Core Hunter distance data from matrix or file.*

#### **Description**

Specify either a symmetric distance matrix or the file from which to read the matrix. See [www.](www.corehunter.org) [corehunter.org](www.corehunter.org) for documentation and examples of the distance matrix file format used by Core Hunter.

#### Usage

```
distances(data, file)
```
#### <span id="page-4-0"></span>evaluateCore 5

#### **Arguments**

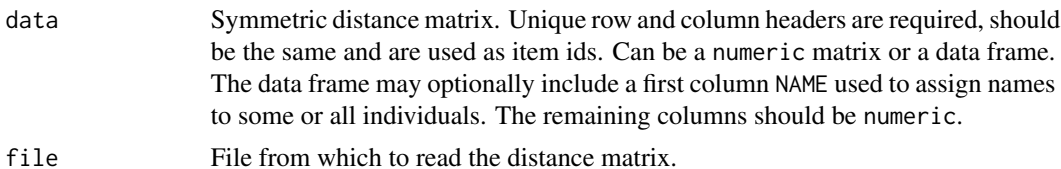

#### Value

Distance matrix data of class chdist with elements

- data Distance matrix (numeric matrix).
- size Number of individuals in the dataset.
- ids Unique item identifiers.
- names Item names. Names of individuals to which no explicit name has been assigned are equal to the unique ids.
- java Java version of the data object.

file Normalized path of file from which data was read (if applicable).

#### Examples

```
# create from distance matrix
m \le - matrix(runif(100), nrow = 10, ncol = 10)
diag(m) <- 0
# make symmetric
m[lower.tri(m)] \leftarrow t(m)[lower.tri(m)]# set headers
rownames(m) <- colnames(m) <- paste("i", 1:10, sep = "-")
dist <- distances(m)
# read from file
dist.file <- system.file("extdata", "distances.csv", package = "corehunter")
dist <- distances(file = dist.file)
```
<span id="page-4-1"></span>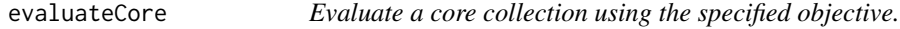

#### Description

Evaluate a core collection using the specified objective.

#### Usage

evaluateCore(core, data, objective)

#### <span id="page-5-0"></span>**Arguments**

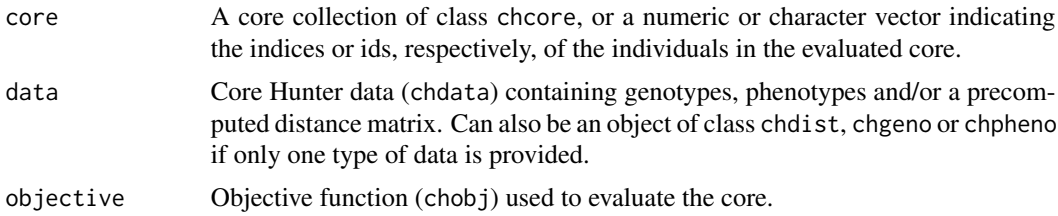

#### Value

Value of the core when evaluated with the chosen objective (numeric).

#### See Also

[coreHunterData](#page-2-1), [objective](#page-11-1)

#### Examples

```
data <- exampleData()
core <- sampleCore(data, objective("EN", "PD"))
evaluateCore(core, data, objective("EN", "PD"))
evaluateCore(core, data, objective("AN", "MR"))
evaluateCore(core, data, objective("EE", "GD"))
evaluateCore(core, data, objective("CV"))
evaluateCore(core, data, objective("HE"))
```
exampleData *Small example dataset with 218 individuals.*

#### Description

Data was genotyped using 190 SNP markers and 4 quantitative traits were recorded. Includes a precomputed distance matrix read from "extdata/distances.csv", genotypes read from "extdata/genotypes-biparental. and phenotypes read from "extdata/phenotypes.csv". The distance matrix is computed from the genotypes (Modified Rogers' distance).

#### Usage

```
exampleData()
```
#### Details

Data was taken from the CIMMYT Research Data Repository (Study Global ID hdl:11529/10199; real data set 5, cycle 0).

#### <span id="page-6-0"></span>genotypes **7**

#### Value

Core Hunter data of class chdata

#### Source

Cerón-Rojas, J. Jesús ; Crossa, José; Arief, Vivi N.; Kaye Basford; Rutkoski, Jessica; Jarquín, Diego ; Alvarado, Gregorio; Beyene, Yoseph; Semagn, Kassa ; DeLacy, Ian, 2015-06-04, "Application of a Genomics Selection Index to Real and Simulated Data", <http://hdl.handle.net/11529/10199> V10

#### Examples

exampleData()

<span id="page-6-1"></span>genotypes *Create Core Hunter genotype data from data frame, matrix or file.*

#### Description

Specify either a data frame or matrix, or a file from which to read the genotypes. See [www.](www.corehunter.org) [corehunter.org](www.corehunter.org) for documentation and examples of the genotype data file format used by Core Hunter.

#### Usage

genotypes(data, alleles, file, format)

#### Arguments

data Data frame or matrix containing the genotypes (individuals x markers) depending on the chosen format:

- default Data frame. One row per individual and one or more columns per marker. Columns contain the names, numbers, references, ... of observed alleles. Unique row names (item ids) are required and columns should be named after the marker to which they belong, optionally extended with an arbitrary suffix starting with a dot  $(.)$ , dash  $(-)$  or underscore  $(.)$  character.
- biparental Numeric matrix or data frame. One row per individual and one column per marker. Data consists of 0, 1 and 2 coding for homozygous (AA), heterozygous (AB) and homozygous (BB), respectively. Unique row names (item ids) are required and optionally column (marker) names may be included as well.
- frequency Numeric matrix or data frame. One row per individual (or bulk sample) and multiple columns per marker. Data consists of allele frequencies, grouped per marker in consecutive columns named after the corresponding marker, optionally extended with an arbitrary suffix starting with a dot (.), dash (-) or underscore (\_) character.. The allele frequencies of each

marker should sum to one in each sample. Unique row names (item ids) are required.

In case a data frame is provided, an optional first column NAME may be included to specify item names. The remaining columns should follow the format as described above. See <www.corehunter.org> for more details about the supported genotype formats. Note that both the frequency and biparental format syntactically also comply with the default format but with different semantics, meaning that it is very important to specify the correct format. Some checks have been built in that raise warnings in case it seems that the wrong format might have been specified based on an inspection of the data. If you are sure that you have selected the correct format these warnings, if any, can be safely ignored.

- alleles Allele names per marker (character vector). Ignored except when creating frequency data from a matrix or data frame. Allele names should be ordered in correspondence with the data columns.
- file File containing the genotype data.
- format Genotype data format, one of default, biparental or frequency.

#### Value

Genotype data of class chgeno with elements

- data Genotypes. Data frame for default format, numeric matrix for other formats.
- size Number of individuals in the dataset.
- ids Unique item identifiers (character).
- names Item names (character). Names of individuals to which no explicit name has been assigned are equal to the unique ids.
- markers Marker names (character). May contain NA values in case only some or no marker names were specified. Marker names are always included for the default and frequency format but are optional for the biparental format.
- alleles List of character vectors with allele names per marker. Vectors may contain NA values in case only some or no allele names were specified. For biparental data the two alleles are name "0" and "1", respectively, for all markers. For the default format allele names are inferred from the provided data. Finally, for frequency data allele names are optional and may be specified either in the file or through the alleles argument when creating this type of data from a matrix or data frame.
- java Java version of the data object.
- format Genotype data format used.
- file Normalized path of file from which data was read (if applicable).

#### Examples

# create from data frame or matrix

# default format geno.data <- data.frame(

```
NAME = c("Alice", "Bob", "Carol", "Dave", "Eve"),
M1.1 = c(1, 2, 1, 2, 1),M1.2 = c(3, 2, 2, 3, 1),M2.1 = c("B", "C", "D", "B", NA),M2.2 = c("B","A","D","B",NA),
M3.1 = c("a1","a1","a2","a2","a1"),
M3.2 = c("a1","a2","a2","a1","a1"),
MA.1 = C(NA, "+", "+", "+", "-", "-"),
M4.2 = C(NA, "-"," "+", "-'", "-'", "'),
row.names = paste("g", 1:5, sep = "-")
\lambdageno <- genotypes(geno.data, format = "default")
# biparental (e.g. SNP)
geno.data <- matrix(
sample(c(0,1,2)), replace = TRUE, size = 1000),
nrow = 10, ncol = 100\lambdarownames(geno.data) <- paste("g", 1:10, sep = "-")
colnames(geno.data) <- paste("m", 1:100, sep = "-")
geno <- genotypes(geno.data, format = "biparental")
# frequencies
geno.data <- matrix(
 c(0.0, 0.3, 0.7, 0.5, 0.5, 0.0, 1.0,
   0.4, 0.0, 0.6, 0.1, 0.9, 0.0, 1.0,
   0.3, 0.3, 0.4, 1.0, 0.0, 0.6, 0.4),
byrow = TRUE, nrow = 3, ncol = 7\mathcal{L}rownames(geno.data) <- paste("g", 1:3, sep = "-")
colnames(geno.data) <- c("M1", "M1", "M1", "M2", "M2", "M3", "M3")
alleles <- c("M1-a", "M1-b", "M1-c", "M2-a", "M2-b", "M3-a", "M3-b")
geno <- genotypes(geno.data, alleles, format = "frequency")
# read from file
# default format
geno.file <- system.file("extdata", "genotypes.csv", package = "corehunter")
geno <- genotypes(file = geno.file, format = "default")
# biparental (e.g. SNP)
geno.file <- system.file("extdata", "genotypes-biparental.csv", package = "corehunter")
geno <- genotypes(file = geno.file, format = "biparental")
# frequencies
geno.file <- system.file("extdata", "genotypes-frequency.csv", package = "corehunter")
geno <- genotypes(file = geno.file, format = "frequency")
```
getAlleleFrequencies *Get Allele frequency matrix.*

#### Description

Get Allele frequency matrix.

#### Usage

```
getAlleleFrequencies(data)
```
#### Arguments

data Core Hunter data containing genotypes

#### Value

allele frequency matrix

<span id="page-9-1"></span>getNormalizationRanges

*Determine normalization ranges of all objectives in a multi-objective configuration.*

#### Description

Executes an independent stochastic hill-climbing search (random descent) per objective to approximate the optimal solution for each objective, from which a suitable normalization range is inferred based on the Pareto minima/maxima. These normalization searches are executed in parallel.

#### Usage

```
getNormalizationRanges(data, obj, size = 0.2, always.selected = integer(0),
  never.selected = integer(0), mode = c("default", "fast"), time = NA,
  impr.time = NA, steps = NA, impr.steps = NA)
```
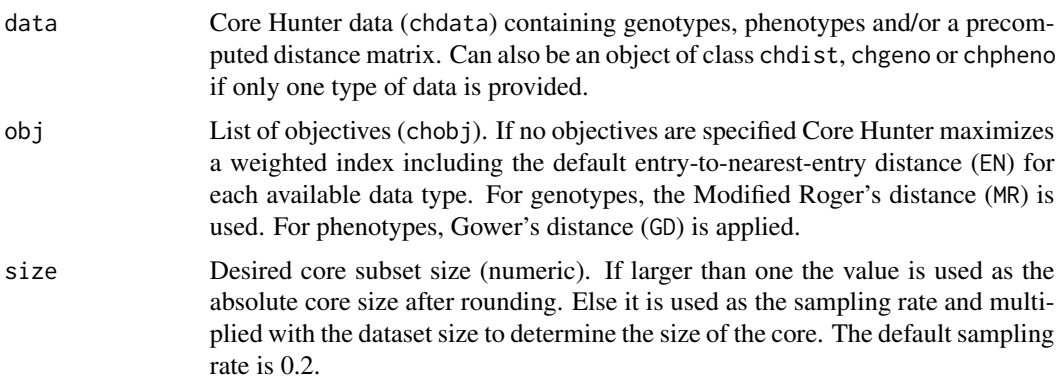

<span id="page-9-0"></span>

<span id="page-10-0"></span>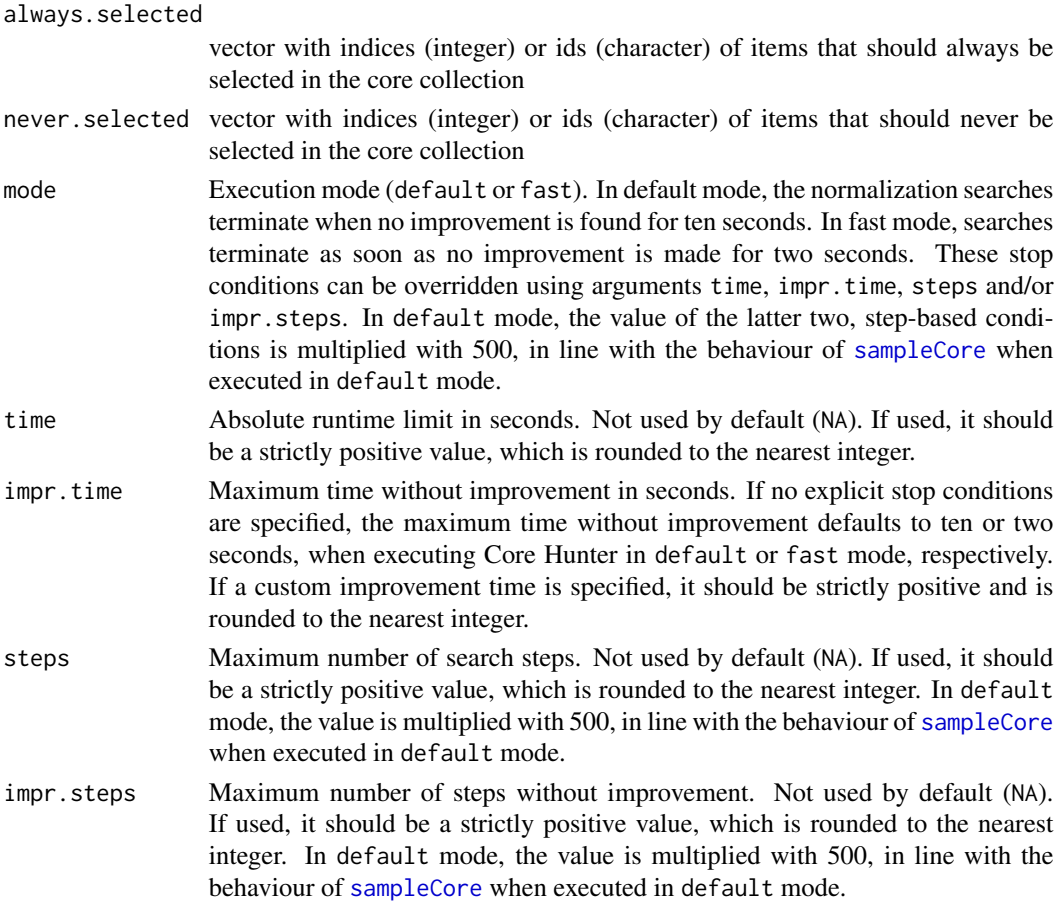

#### Details

For an objective that is being maximized, the upper bound is set to the value of the best solution for that objective, while the lower bound is set to the Pareto minimum, i.e. the minimum value obtained when evaluating all optimal solutions (for each single objective) with the considered objective. For an objective that is being minimized, the roles of upper and lower bound are interchanged, and the Pareto maximum is used instead.

Because Core Hunter uses stochastic algorithms, repeated runs may produce different results. To eliminate randomness, you may set a random number generation seed using [set.seed](#page-0-0) prior to executing Core Hunter. In addition, when reproducible results are desired, it is advised to use stepbased stop conditions instead of the (default) time-based criteria, because runtimes may be affected by external factors, and, therefore, a different number of steps may have been performed in repeated runs when using time-based stop conditions.

#### Value

Numeric matrix with one row per objective and two columns:

lower Lower bound of normalization range.

upper Upper bound of normalization range.

#### <span id="page-11-0"></span>See Also

[coreHunterData](#page-2-1), [objective](#page-11-1)

#### Examples

```
data <- exampleData()
```

```
# maximize entry-to-nearest-entry distance between genotypes and phenotypes (equal weight)
objectives <- list(objective("EN", "MR"), objective("EN", "GD"))
# get normalization ranges for default size (20%)
ranges <- getNormalizationRanges(data, obj = objectives, mode = "fast")
```

```
# set normalization ranges and sample core
objectives <- lapply(1:2, function(o){setRange(objectives[[o]], ranges[o,])})
core <- sampleCore(data, obj = objectives)
```
<span id="page-11-1"></span>

objective *Create Core Hunter objective.*

#### Description

The following optimization objectives are supported by Core Hunter:

- EN Average entry-to-nearest-entry distance (default). Maximizes the average distance between each selected individual and the closest other selected item in the core. Favors diverse cores in which each individual is sufficiently different from the most similar other selected item (low redundancy). Multiple distance measures are provided to be used with this objective (see below).
- AN Average accession-to-nearest-entry distance. Minimizes the average distance between each individual (from the full dataset) and the closest selected item in the core (which can be the individual itself). Favors representative cores in which all items from the original dataset are represented by similar individuals in the selected subset. Multiple distance measures are provided to be used with this objective (see below).
- EE Average entry-to-entry distance. Maximizes the average distance between each pair of selected individuals in the core. This objective is related to the entry-to-nearest-entry (EN) distance but less effectively avoids redundant, similar individuals in the core. In general, use of EN is preferred. Multiple distance measures are provided to be used with this objective (see below).
- SH Shannon's allelic diversity index. Maximizes the entropy, as used in information theory, of the selected core. Independently takes into account all allele frequencies, regardless of the locus (marker) where to which the allele belongs. Requires genotypes.
- HE Expected proportion of heterozygous loci. Maximizes the expected proportion of heterozygous loci in offspring produced from random crossings within the selected core. In contrast to Shannon's index (SH) this objective treats each marker (locus) with equal importance, regardless of the number of possible alleles for that marker. Requires genotypes.

#### <span id="page-12-0"></span>objective the state of the state of the state of the state of the state of the state of the state of the state of the state of the state of the state of the state of the state of the state of the state of the state of the

CV Allele coverage. Maximizes the proportion of alleles observed in the full dataset that are retained in the selected core. Requires genotypes.

The first three objective types (EN, AN and EE) aggregate pairwise distances between individuals. These distances can be computed using various measures:

- MR Modified Rogers distance (default). Requires genotypes.
- CE Cavalli-Sforza and Edwards distance. Requires genotypes.
- GD Gower distance. Requires phenotypes.
- PD Precomputed distances. Uses the precomputed distance matrix of the dataset.

#### Usage

```
objective(type = c("EN", "AN", "EE", "SH", "HE", "CV"), measure = c("MR",
  "CE", "GD", "PD"), weight = 1, range = NULL)
```
#### Arguments

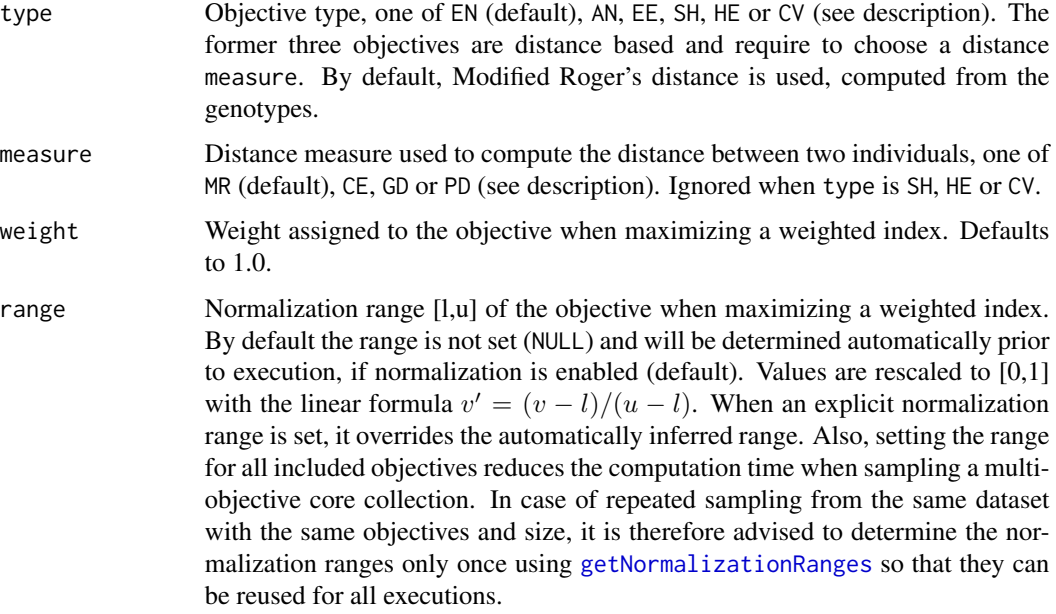

#### Value

Core Hunter objective of class chobj with elements

type Objective type.

meas Distance measure (if applicable).

weight Assigned weight.

range Normalization range (if specified).

#### See Also

[getNormalizationRanges](#page-9-1), [setRange](#page-19-1)

#### Examples

```
objective()
objective(meas = "PD")
objective("EE", "GD")
objective("HE")
objective("EN", "MR", range = c(0.150, 0.300))
objective("AN", "MR", weight = 0.5, range = c(0.150, 0.300))
```
<span id="page-13-1"></span>phenotypes *Create Core Hunter phenotype data from data frame or file.*

#### Description

Specify either a data frame containing the phenotypic trait observations or a file from which to read the data. See <www.corehunter.org> for documentation and examples of the phenotype data format used by Core Hunter.

#### Usage

phenotypes(data, types, min, max, file)

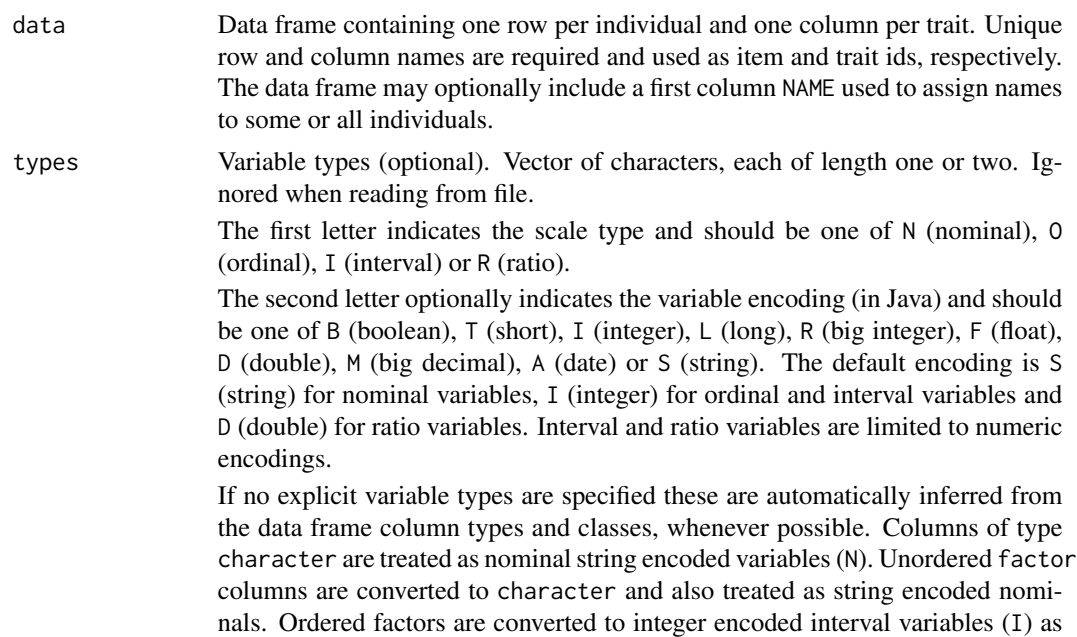

<span id="page-13-0"></span>

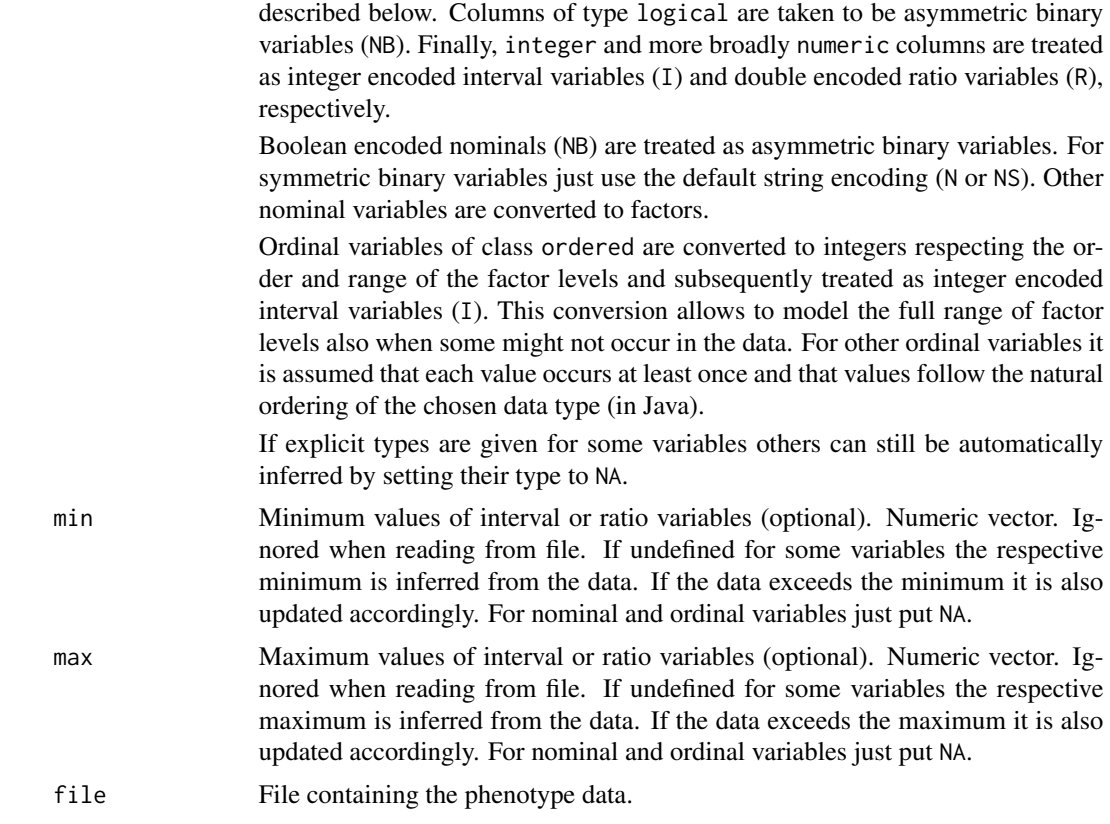

#### Value

Phenotype data of class chpheno with elements

- data Phenotypes (data frame).
- size Number of individuals in the dataset.
- ids Unique item identifiers.
- names Item names. Names of individuals to which no explicit name has been assigned are equal to the unique ids.

types Variable types and encodings.

- ranges Variable ranges, when applicable (NA elsewhere).
- java Java version of the data object.
- file Normalized path of file from which the data was read (if applicable).

#### Examples

```
# create from data frame
pheno.data <- data.frame(
season = c("winter", "summer", "summer", "winter", "summer"),
yield = c(34.5, 32.6, 22.1, 54.12, 43.33),
 size = ordered(c("1", "s", "s", "m", "1"), levels = c("s", "m", "1")),
```

```
resistant = c(FALSE, TRUE, TRUE, FALSE, TRUE)
)
pheno <- phenotypes(pheno.data)
# explicit types
pheno <- phenotypes(pheno.data, types = c("N", "R", "O", "NB"))
# treat last column as symmetric binary, auto infer others
pheno <- phenotypes(pheno.data, types = c(NA, NA, NA, "NS"))
# explicit ranges
pheno <- phenotypes(pheno.data, min = c(NA, 20.0, NA, NA), max = c(NA, 60.0, NA, NA))
# read from file
pheno.file <- system.file("extdata", "phenotypes.csv", package = "corehunter")
pheno <- phenotypes(file = pheno.file)
```
read.autodelim *Read delimited file.*

#### Description

Delegates to [read.delim](#page-0-0) where the separator is inferred from the file extension (CSV or TXT). For CSV files the delimiter is set to ", " while for TXT file "\t" is used. Also sets some default argument values as used by Core Hunter.

#### Usage

```
read.autodelim(file, quote = "'\"", row.names = 1, na.strings = "",
  check.names = FALSE, strip.white = TRUE, stringsAsFactors = FALSE, ...)
```
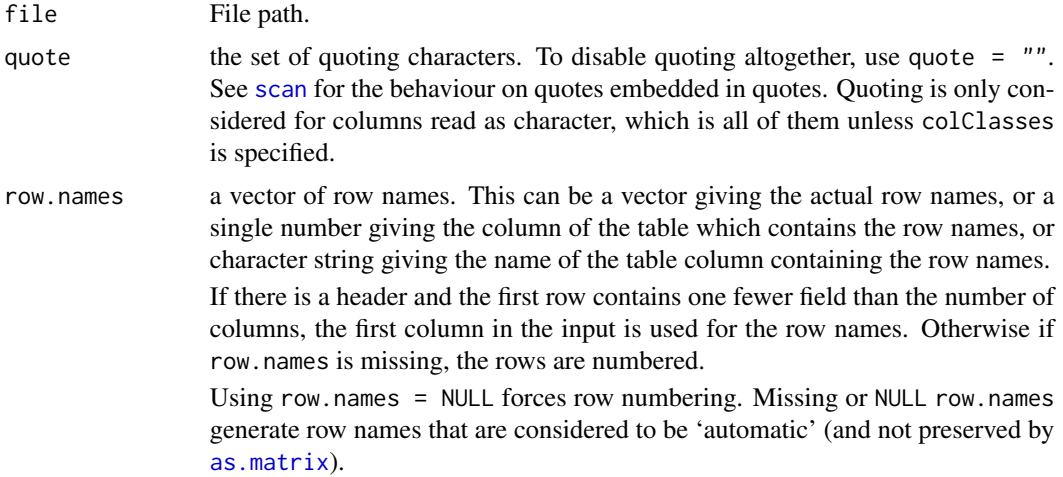

#### <span id="page-16-0"></span>sampleCore and 17

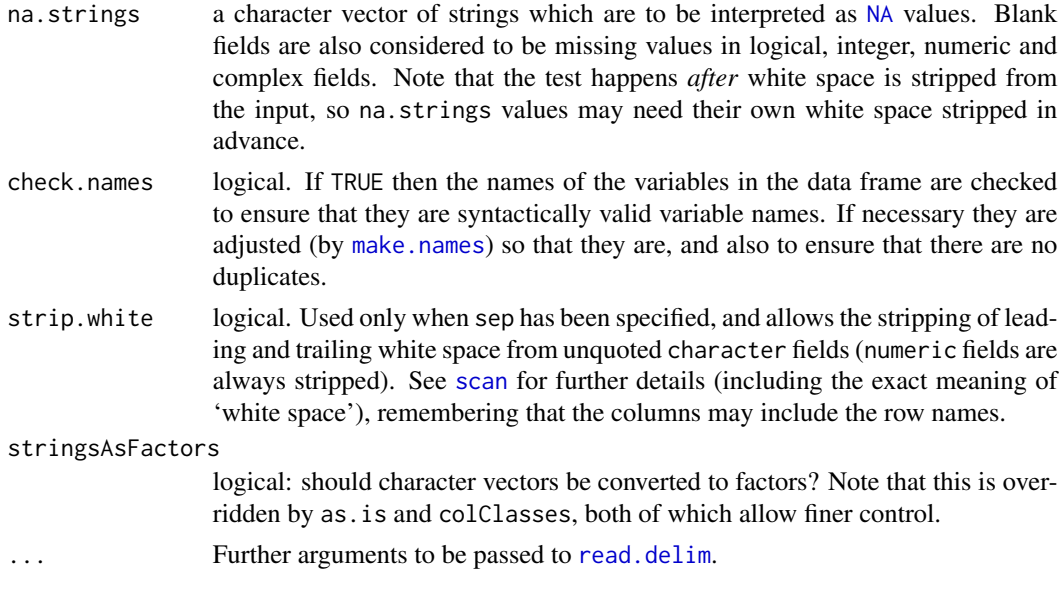

#### Value

Data frame.

<span id="page-16-1"></span>sampleCore *Sample a core collection.*

#### Description

Sample a core collection from the given data.

#### Usage

```
sampleCore(data, obj, size = 0.2, always.selected = integer(0),
 never.selected = integer(0), mode = c("default", "fast"),
 normalize = TRUE, time = NA, impr.time = NA, steps = NA,
 impr.steps = NA, indices = FALSE, verbose = FALSE)
```
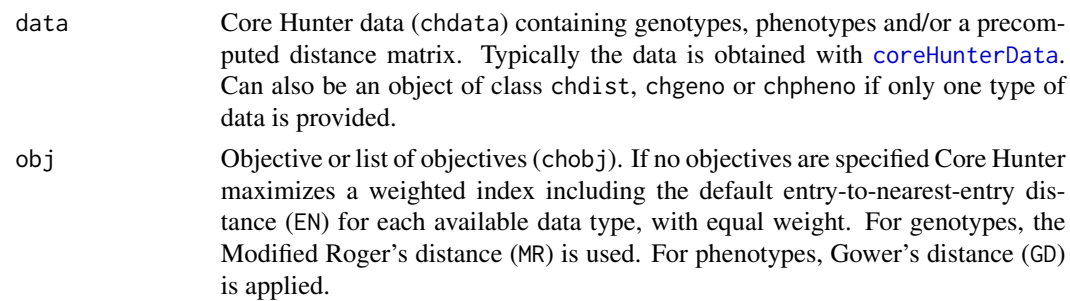

<span id="page-17-0"></span>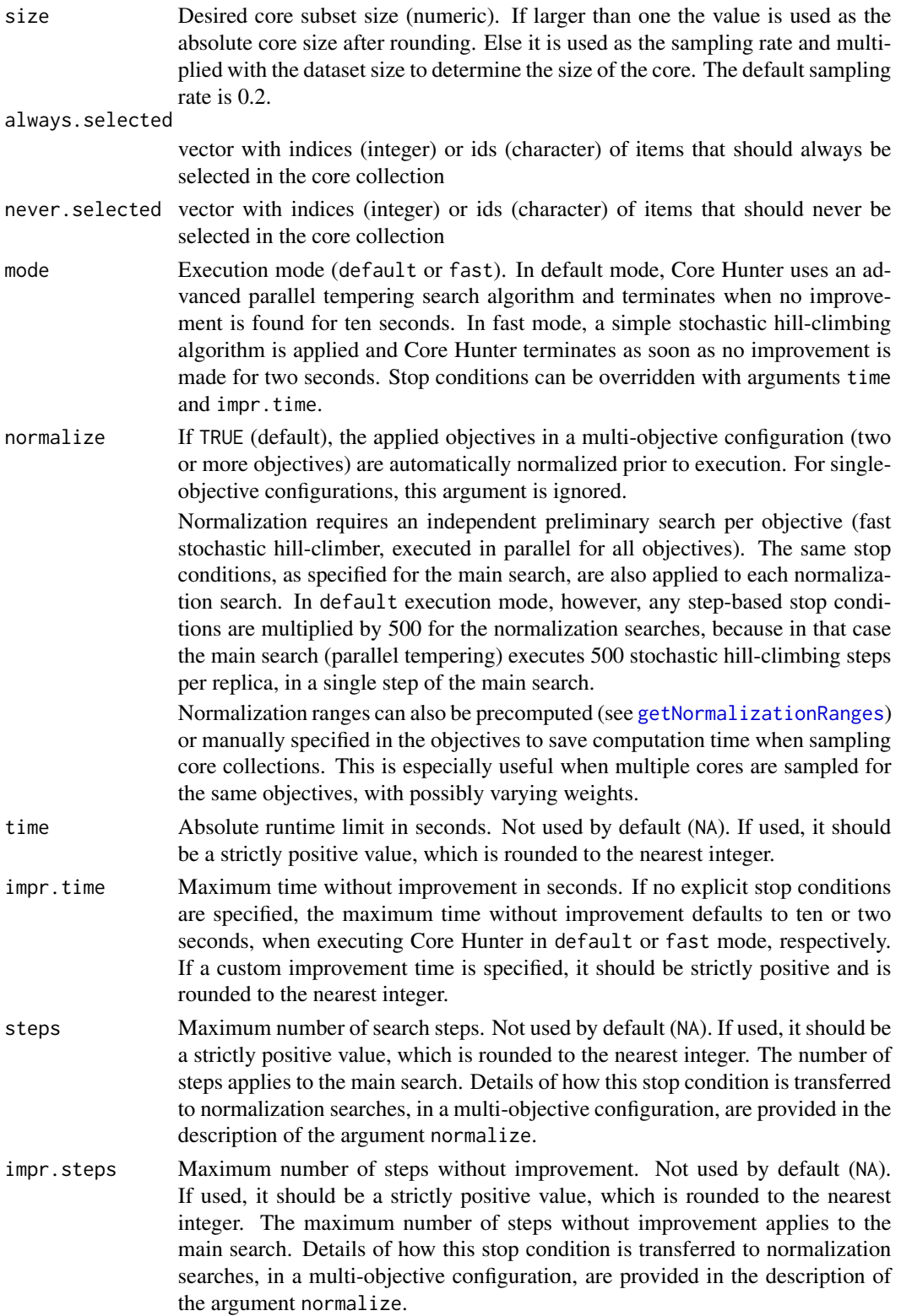

#### <span id="page-18-0"></span>sampleCore and the sample Core and the sample Core and the sample Core and the sample Core and the sample Core and the sample Core and the sample Core and the sample Core and the sample Core and the sample Core and the sam

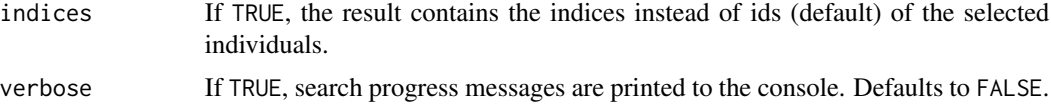

#### Details

Because Core Hunter uses stochastic algorithms, repeated runs may produce different results. To eliminate randomness, you may set a random number generation seed using [set.seed](#page-0-0) prior to executing Core Hunter. In addition, when reproducible results are desired, it is advised to use stepbased stop conditions instead of the (default) time-based criteria, because runtimes may be affected by external factors, and, therefore, a different number of steps may have been performed in repeated runs when using time-based stop conditions.

#### Value

Core subset (chcore). It has an element sel which is a character or numeric vector containing the sorted ids or indices, respectively, of the selected individuals (see argument indices). In addition the result has one or more elements that indicate the value of each objective function that was included in the optimization.

#### See Also

[coreHunterData](#page-2-1), [objective](#page-11-1), [getNormalizationRanges](#page-9-1)

#### Examples

```
data <- exampleData()
# default size, maximize entry-to-nearest-entry Modified Rogers distance
obj <- objective("EN", "MR")
core <- sampleCore(data, obj)
# fast mode
core <- sampleCore(data, obj, mode = "f")
# absolute size
core <- sampleCore(data, obj, size = 25)
# relative size
core \leq sampleCore(data, obj, size = 0.1)
# other objective: minimize accession-to-nearest-entry precomputed distance
core <- sampleCore(data, obj = objective(type = "AN", measure = "PD"))
# multiple objectives (equal weight)
core <- sampleCore(data, obj = list(
objective("EN", "PD"),
objective("AN", "GD")
))
# multiple objectives (custom weight)
core <- sampleCore(data, obj = list(
objective("EN", "PD", weight = 0.3),
objective("AN", "GD", weight = 0.7)
```

```
))
# custom stop conditions
core <- sampleCore(data, obj, time = 5, impr.time = 2)
core <- sampleCore(data, obj, steps = 300)
# print progress messages
core <- sampleCore(data, obj, verbose = TRUE)
```
<span id="page-19-1"></span>setRange *Set the normalization range of the given objective.*

#### Description

See argument range of [objective](#page-11-1) for details.

#### Usage

setRange(obj, range)

#### Arguments

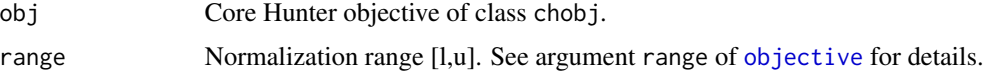

#### Value

Objective including normalization range.

#### See Also

[objective](#page-11-1)

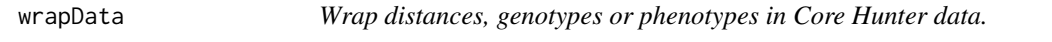

#### Description

If the given data does not match any of these three classes it is returned unchanged.

#### Usage

wrapData(data)

<span id="page-19-0"></span>

#### wrapData 21

#### Arguments

data of class chgeno, chpheno or chdist

#### Value

Core Hunter data of class chdata

# <span id="page-21-0"></span>Index

as.matrix, *[16](#page-15-0)*

corehunter, [2](#page-1-0) corehunter-package *(*corehunter*)*, [2](#page-1-0) coreHunterData, *[2](#page-1-0)*, [3,](#page-2-0) *[6](#page-5-0)*, *[12](#page-11-0)*, *[17](#page-16-0)*, *[19](#page-18-0)*

distances, *[2](#page-1-0)*, *[4](#page-3-0)*, [4](#page-3-0)

evaluateCore, *[2](#page-1-0)*, [5](#page-4-0) exampleData, [6](#page-5-0)

genotypes, *[2](#page-1-0)*, *[4](#page-3-0)*, [7](#page-6-0) getAlleleFrequencies, [9](#page-8-0) getNormalizationRanges, [10,](#page-9-0) *[13,](#page-12-0) [14](#page-13-0)*, *[18,](#page-17-0) [19](#page-18-0)*

make.names, *[17](#page-16-0)*

NA, *[17](#page-16-0)*

objective, *[2](#page-1-0)*, *[6](#page-5-0)*, *[12](#page-11-0)*, [12,](#page-11-0) *[19,](#page-18-0) [20](#page-19-0)*

phenotypes, *[2](#page-1-0)*, *[4](#page-3-0)*, [14](#page-13-0)

read.autodelim, [16](#page-15-0) read.delim, *[16,](#page-15-0) [17](#page-16-0)*

sampleCore, *[2](#page-1-0)*, *[11](#page-10-0)*, [17](#page-16-0) scan, *[16,](#page-15-0) [17](#page-16-0)* set.seed, *[11](#page-10-0)*, *[19](#page-18-0)* setRange, *[14](#page-13-0)*, [20](#page-19-0)

wrapData, [20](#page-19-0)